**Praktikum: Růst a vývoj rostlin**

# **Vývoj a funkce samčího a samičího gametofytu**

Blok III

### Alena Náprstková Pavel Jelínek

Laboratoř biologie pylu, UEB AVČR, v. v. i., Praha 6 Alena Náprstková, naprstka@natur.cuni.cz

俭

# **Úlohy**

- **1. Organely v pylu a pylových láčkách**
- **2. Jak atraktivní jsou vajíčka?**
- **3. Aktivita promotorův gametofytu**
- **4. Vývojové mutace pylu**

<u>ග</u>

### Vývoj samčího gametofytu

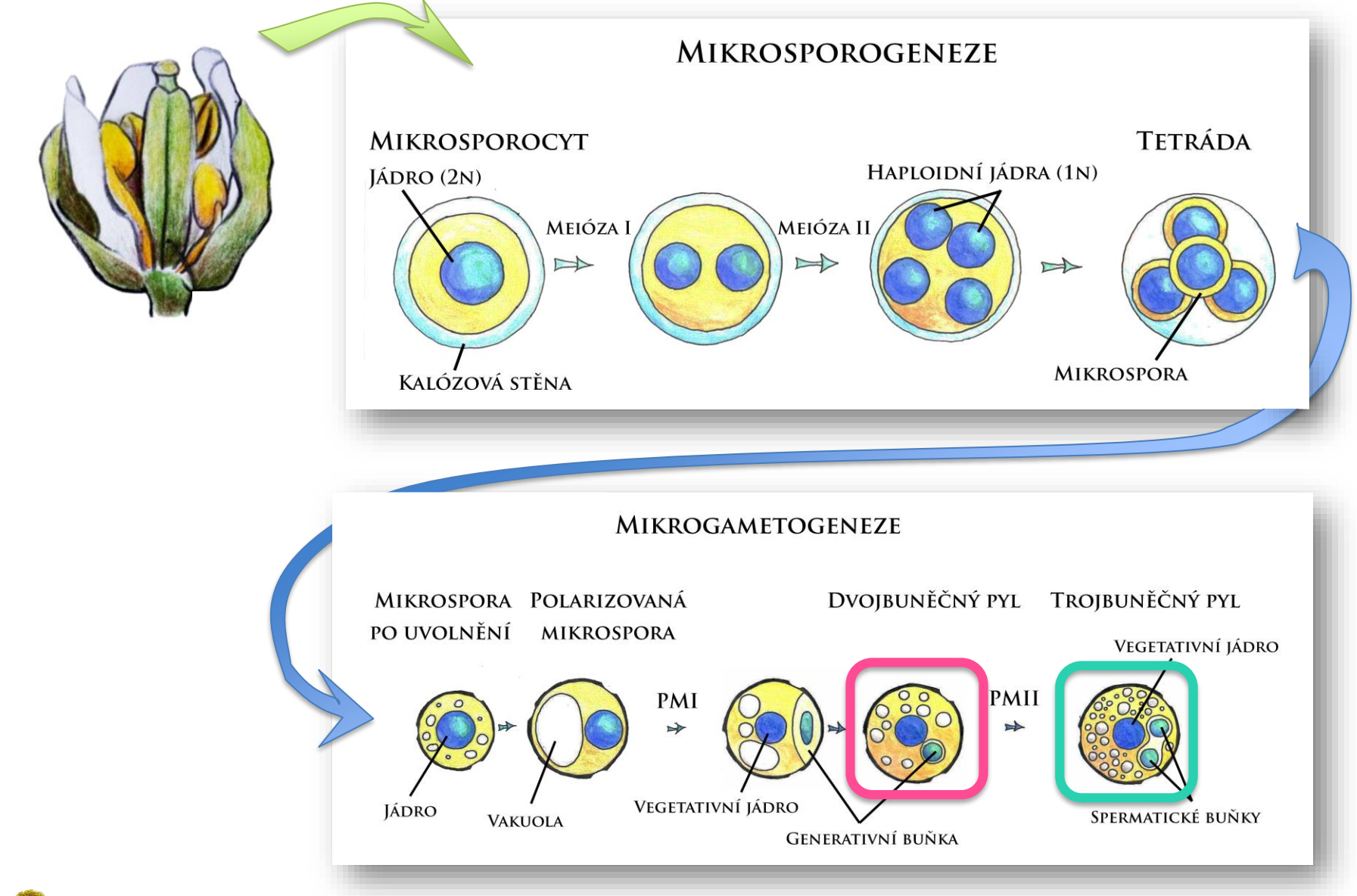

(12

### Porovnání transkriptomů pletiv

Vývoj pylu doprovázen razantními změnami genové exprese

Unikátní složení transkriptů ve spermatických buňkách

Transkriptom vyvíjejícího se pylu a zárodečné linie výrazně odlišný od transkriptomu sporofytu

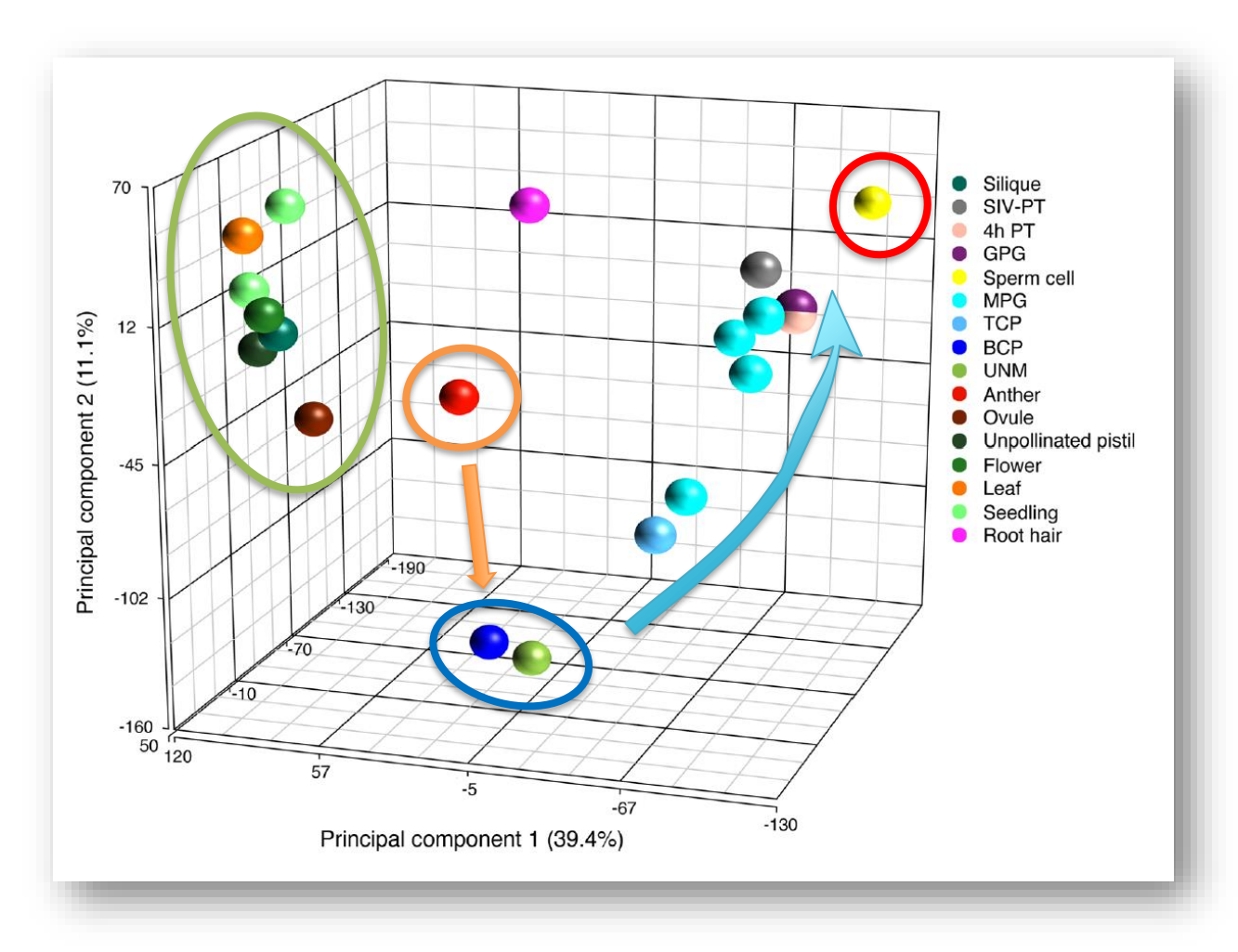

Rutley et al. 2015, A decade of pollen transcriptomics

ඟි

### **3. Aktivita promotorův gametofytu**

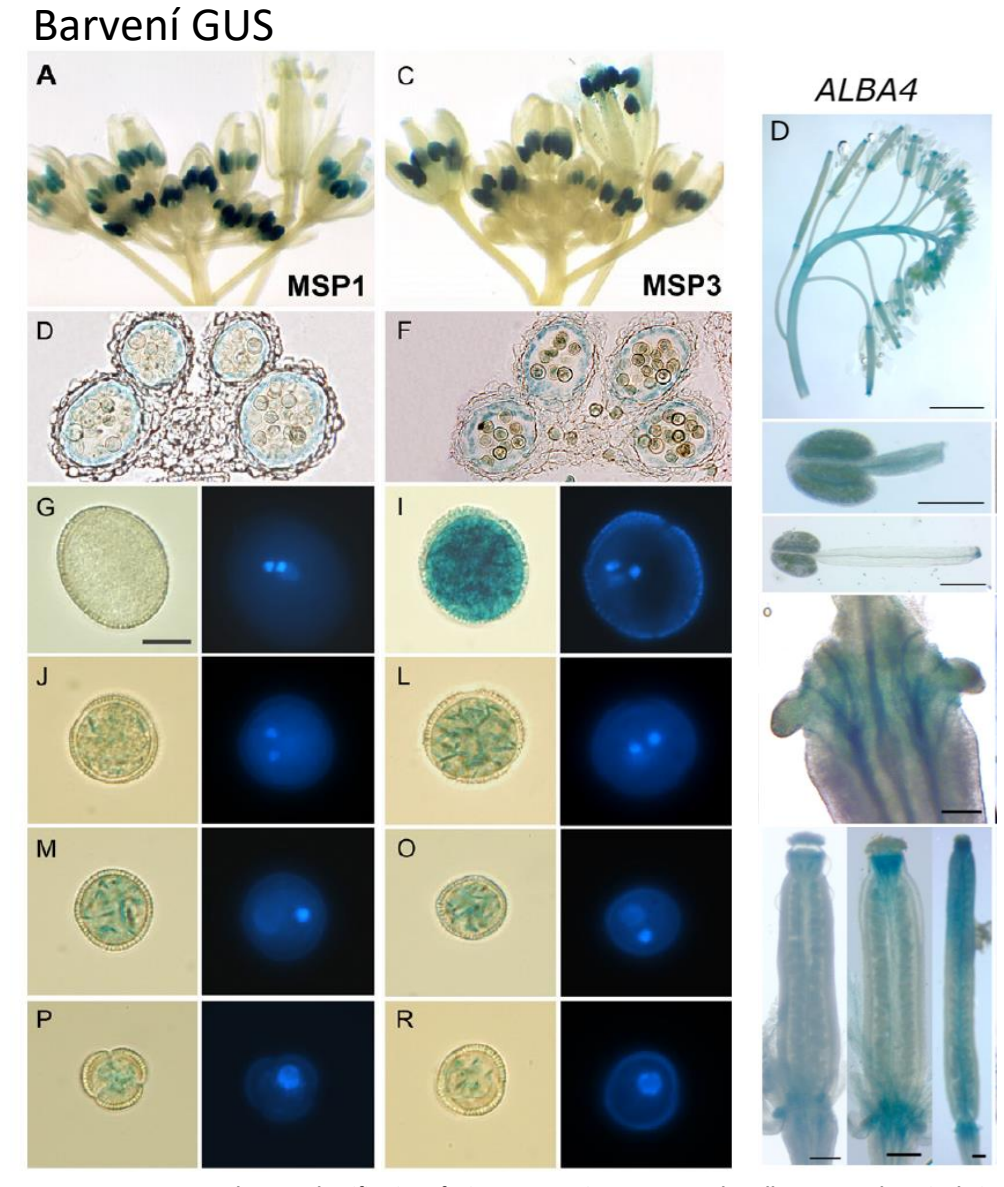

Cílem bude sledovat expresi reportérového genu GUS pod kontrolou promotoru Lat52 v orgánech květenství.

**Honys et al. 2006; Identification of microspore-active promoters that allow targeted manipulation of gene expression at early stages of microgametogenesis in** *Arabidopsis,*  **Náprstková et al. 2021; Characterization of ALBA family expression and localization in** *Arabidopsis thaliana* **generative organs**

#### **3. Aktivita promotorův gametofytu**

#### **Budeme provádět expresní analýzu promotoru:**

Barvení GUS

Odkvetlý květ

<u>ගි</u>

Δ

*proLat52:*:GUS **Cílem bude sledovat expresi** reportérového genu GUS pod kontrolou promotoru Lat52 v orgánech květenství.

> 1. Podrobně popište aktivitu pomotoru v květenství huseníčku (přibližné stáří květu, orgán/pletivo podle ilustračního obrázku). Kde je aktivní GUS?

2. Porovnejte aktivitu/intenzitu zabarvení vzorku nesoucího reportérový gen GUS s kontrolním vzorkem.

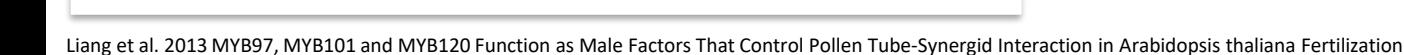

Ilustrační obrázek květenství huseníčku po barvení GUS (promotor MYB97).

Odkvetlý květ

Posledníkyět před posledni im

Otevřený květ

Poupata v různých stadiích vývoje (mladší, starší)

### **1. Organely v pylu a pylových láčkách**

#### **Fluorescenčně značené proteiny (markery), které budeme sledovat v pylu huseníčku:**

*pLAT52*::GFP (**cytoplazma vegetativní bky)** *pHTR10*:HTR10::RFP (**jádra sperm. buněk**) *pLAT52*::EMB2036::GFP (**plastidy**)

*pDuo1*::CENH3-mScarletH **(centromery jader sperm. buněk)**

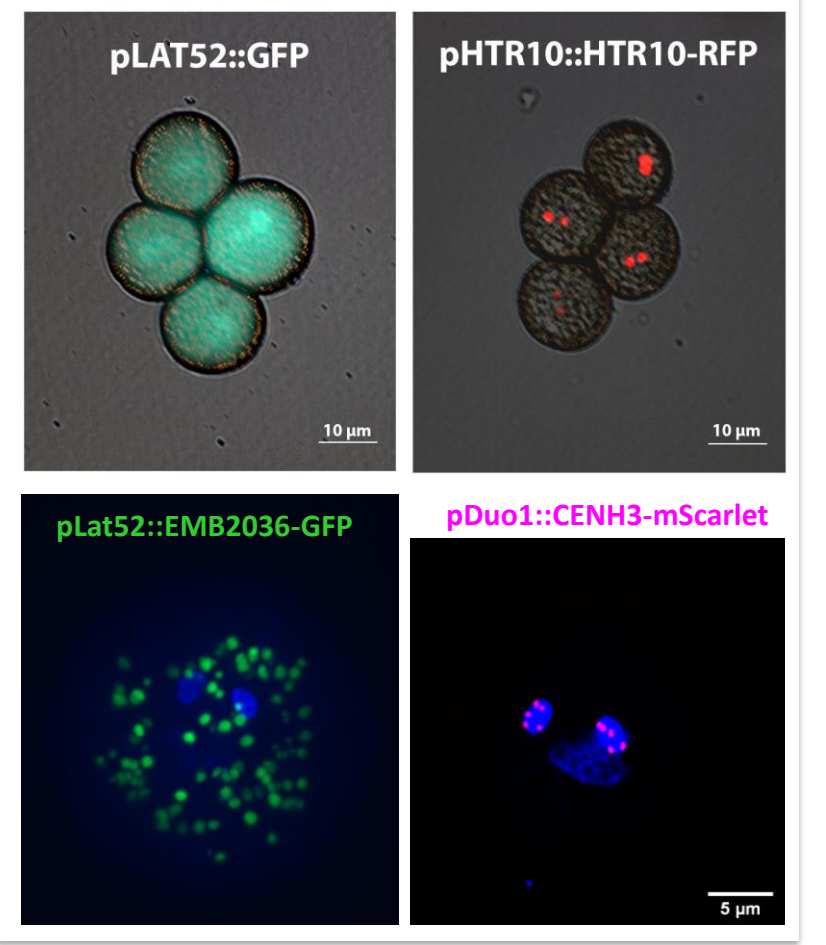

Cílem úlohy je pozorování a popis lokalizace dvou markerů huseníčku a jednoho markeru v tabáku (pyl+pylová láčka) na subbuněčné úrovni.

v jakých buňkách? (Výsledky z tabulky 1. Jaké subbuněčné kompartmenty jsou označené jednotlivými markery, rozveďte v závěru.)

俭

### **1. Organely v pylu a pylových láčkách**

**Další fluorescenčně značené proteiny (markery), které budeme sledovat:**

*Vajíčka huseníčku pMyb98*::NLS-GFP (**jádra synergid)**

*Pyl a pylové láčky tabáku proLat52*::eIF3m-YFP (**ribozomy**) *pLAT52*::YFP (**cytoplazma vegetativní bky**)

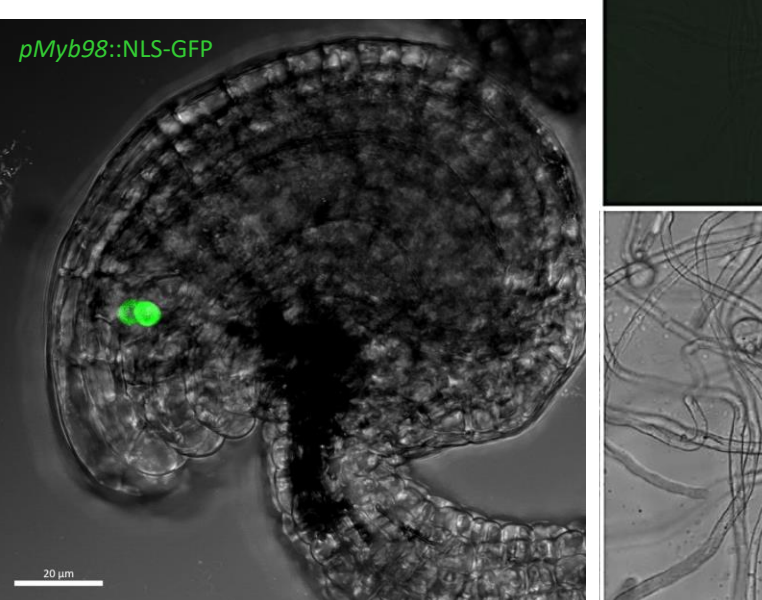

05:30 tdTomato H2B-mClover Cílem úlohy je pozorování a popis lokalizace markerů ve vajíčkách huseníčku a pylu a pylových láčkách tabáku na subbuněčné úrovni.

v jakých buňkách? (Výsledky z tabulky 1. Jaké subbuněčné kompartmenty jsou označené jednotlivými markery, rozveďte v závěru.)

2. Mění se lokalizace markerů v pylu a v pylové láčce – značí stále ty samé kompartmenty?

3. Co se s markery děje při klíčení pylu – porovnejte fotodokumentaci pylu a pylových láček a popište, co se s markery/s celou buňkou děje.

Nagahara et al. 2021, Detection of a biolistic delivery of fluorescent markers and CRISPR/Cas9 to the pollen tube Hafidh et al. 2012, Comprehensive analysis of tobacco pollen transcriptome unveils common pathways in pollar cell expansion and underlying heterochonic shift during spermatogenesis

(6

## Co se může pokazit?

Špatné uložení pylových obalů

Buněčná polarizace Buněčné dělení

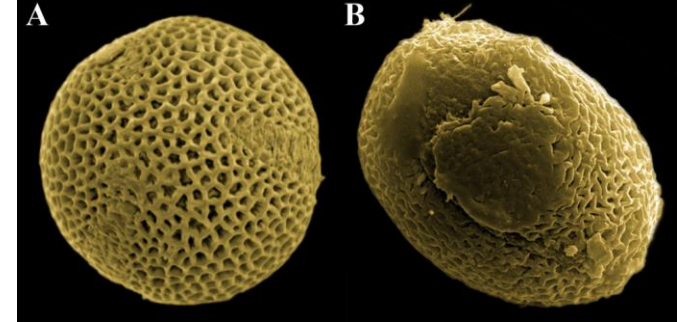

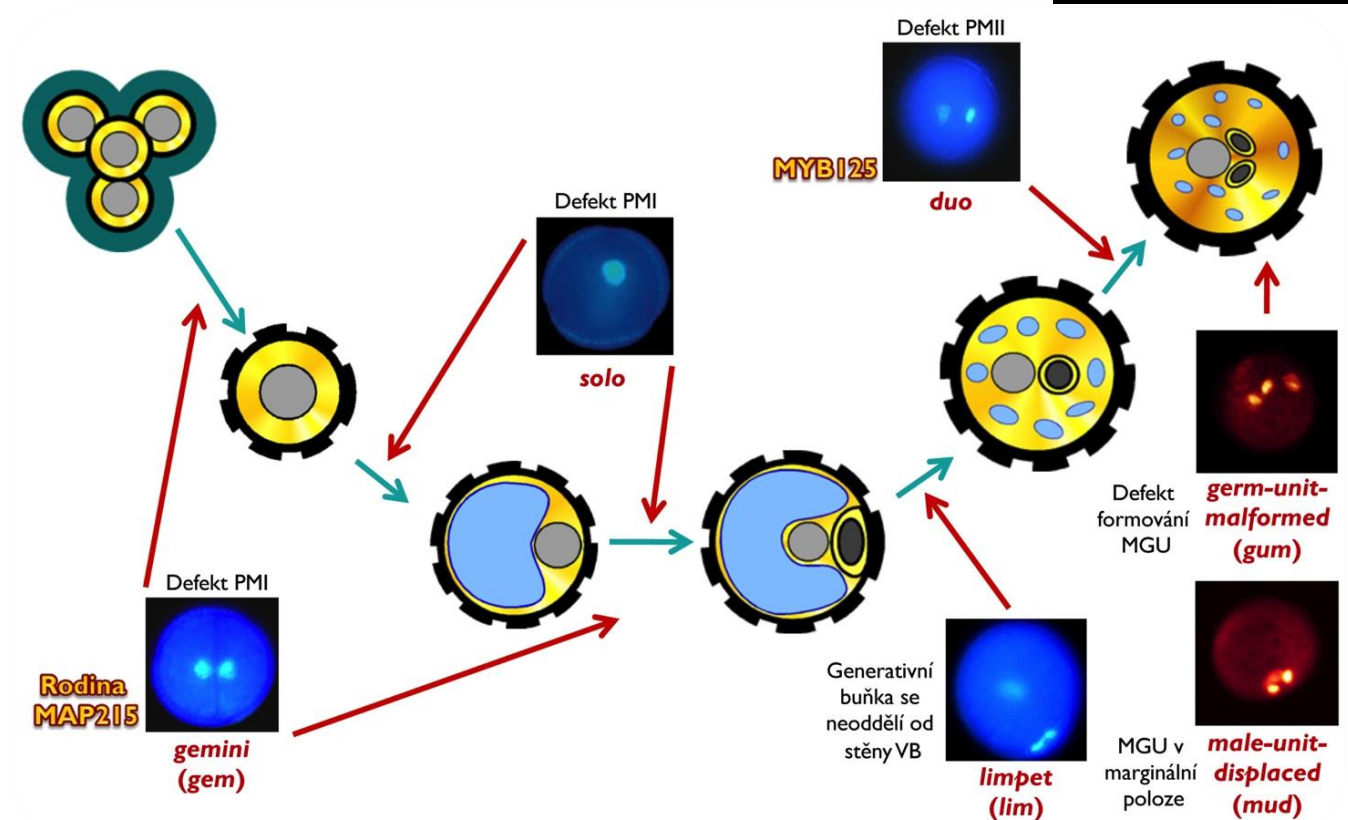

6

### **4. Vývojové mutace pylu**

**Budeme provádět fenotypovou analýzu mutanta** *Ebryo Defective 2036*  **(***e2036-3***):** *e2036-3 (mutant)*

*Col-0 (kontrola)*

62

B

**Co vše se může v pylu pokazit?** Cílem je provedení fenotypové analýzy a popis ovlivnění vývoje pylu s absencí příslušného genu.

1. Popište identifikované pylové defekty inzerčního mutanta ve světelném poli a UV spektru. (1-2 fenotypy a kontrolní vzorek včetně fotodokumentace). Jaké jsou rozdíly mezi kontrolním a mutantním vzorkem?

2. Čím jsou způsobeny pozorované defekty?

### Vývoj samičího gametofytu

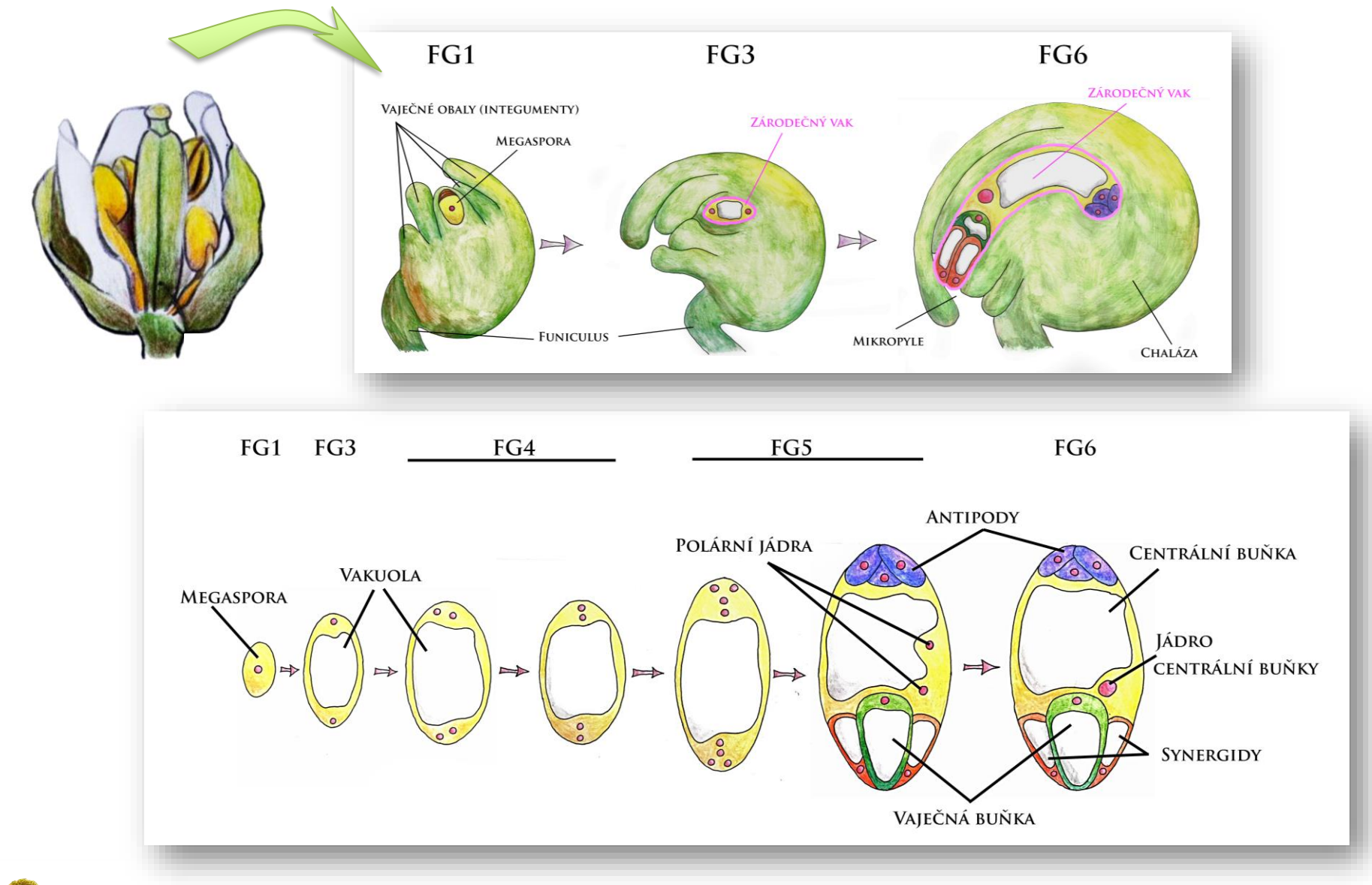

**\$** 

## Dvojité oplození

Růstání pylové láčky až k vajíčku, prorůstání k zárodečného vaku skrze mikropyli

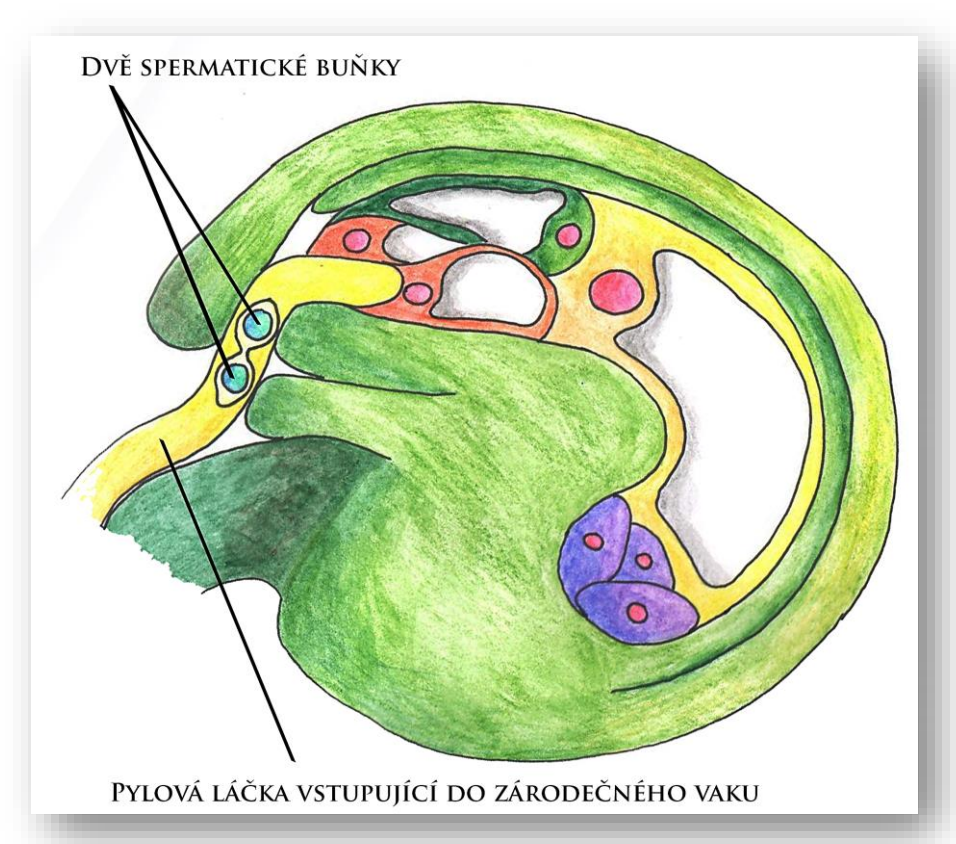

#### Prasknutím pylové láčky jsou uvolněny spermatické buňky

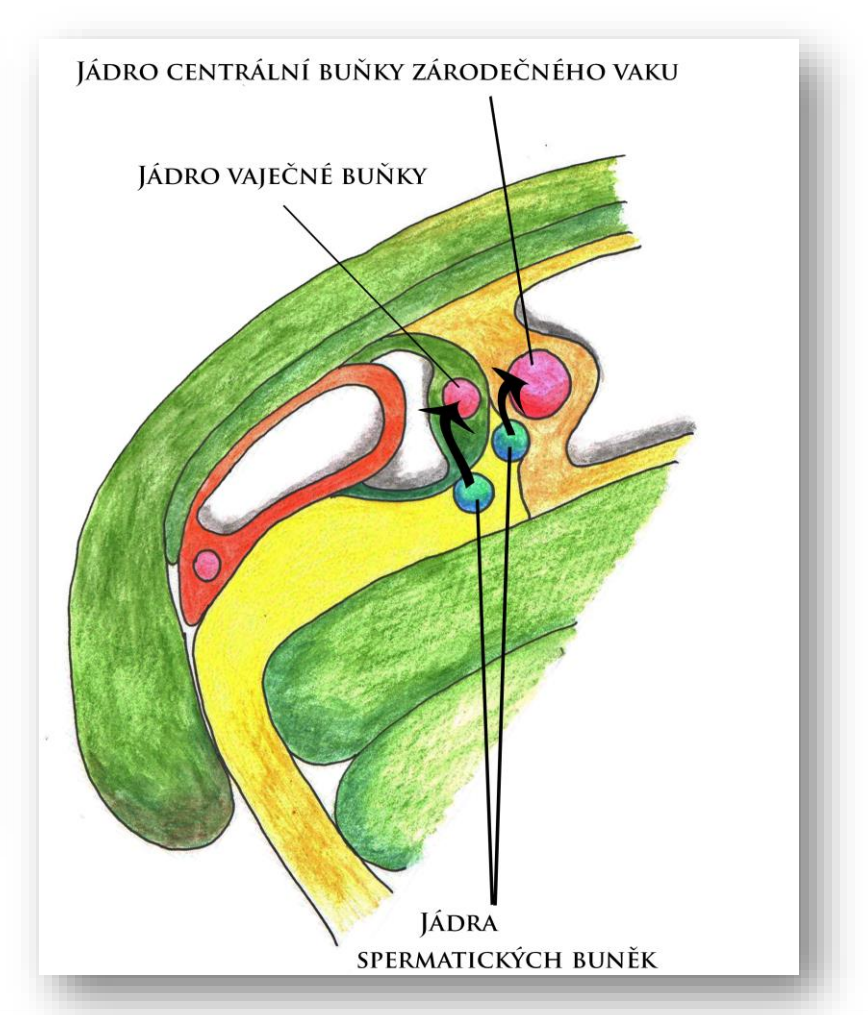

**G2** 

### **2. Jak atraktivní jsou vajíčka?**

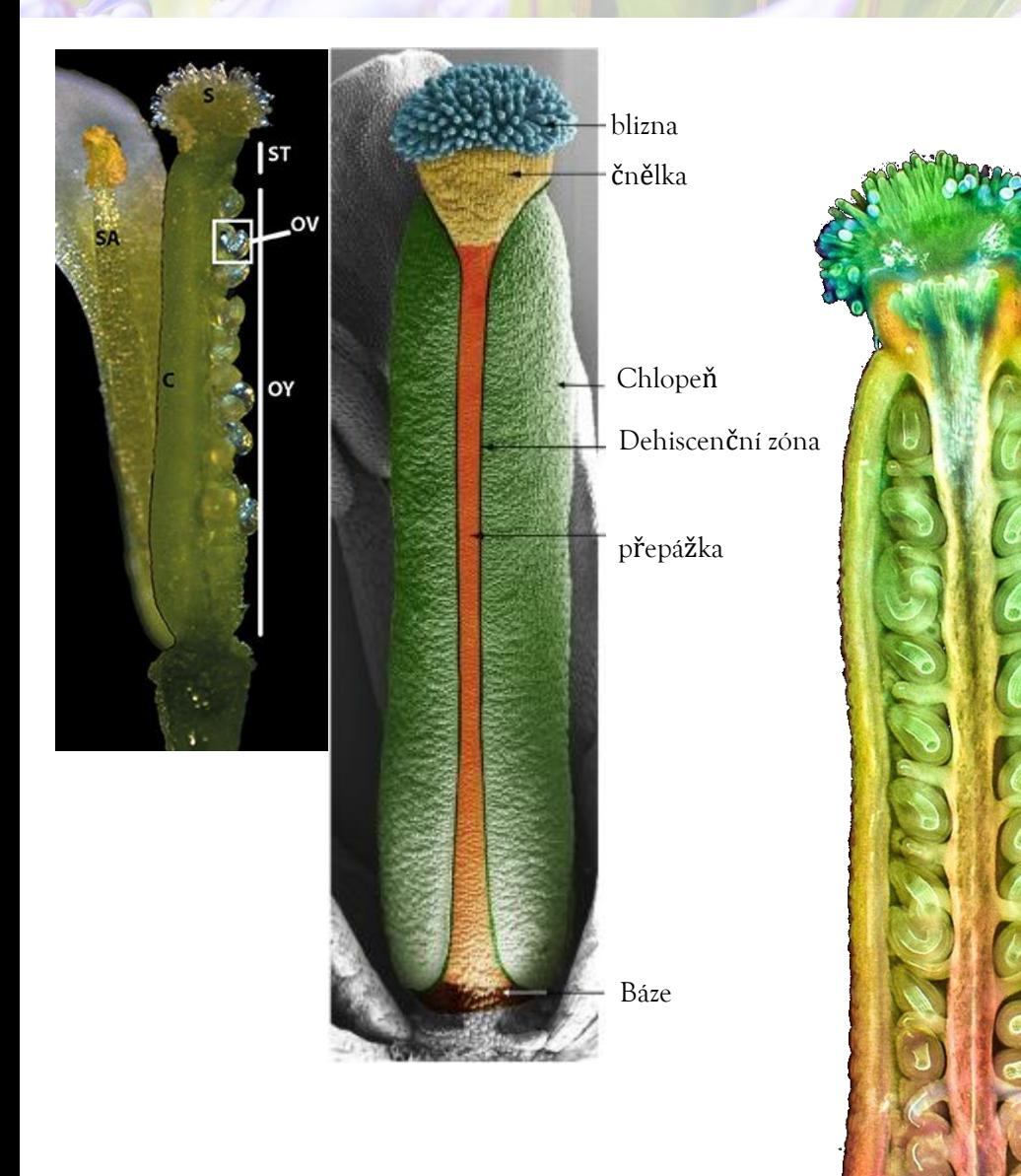

Budeme sledovat atraktivitu vajíček u rostlin s konstruktem pLat52:GUS pomocí Blue Dot Assay

1. Jak vypadá oplozené a jak neoplozené vajíčko (popište rozdíl, který vidíte).

2. Proč v oplozeném vajíčku pozorujete Blue Dot? Jak došlo k jeho obarvení? (Popište princip.)

<u>ගි</u>

### **2. Jak atraktivní jsou vajíčka?**

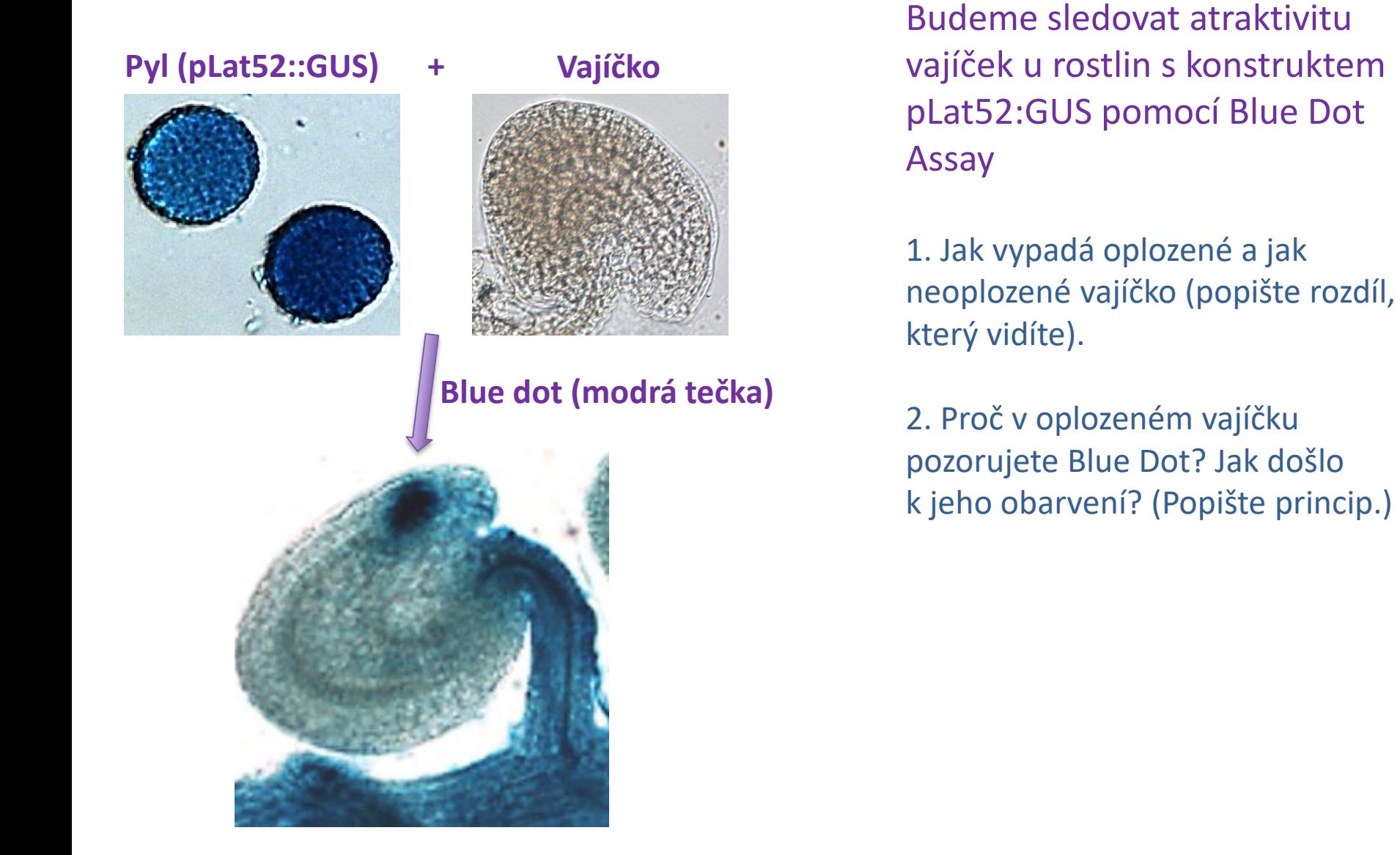

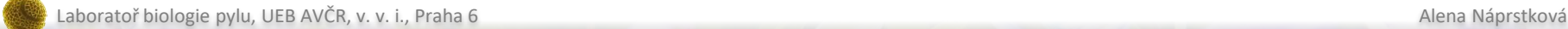

**CC** 

### Časový harmonogram úloh

#### **Podepište si protokol, je váš!**

- **1. Příprava media a barvicích pufrů.**
- 2. Úloha **1**: (bod B2): nasadit pyl tabáku na barvení DAPI
- 3. Úloha **1**: (bod A3): nasadit láčky tabáku na *in vitro* růst
- 4. Úloha **3**: Přečíst bod 1, provést body 2-3: nasadit barvení květenství GUS
- 5. Úloha **2**: (body 1-6): izolace vajíček, nasadit barvení Blue Dot
- 6. Úloha **4**: (body 1-2): pylové mutace **FOTO mikroskop**
- 7. Úloha **3**: (bod 4): promotory-GUS **FOTO stereolupa**
- 8. Úloha **2**: (bod 7): Blue Dot **FOTO mikroskop**
- 9. Úloha **1**: láčky tabáku (bod A4), pyl tabáku a huseníčku (body B3-B5), vajíčka huseníčku (body C1-C4) **FOTO mikroskop**

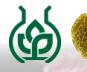